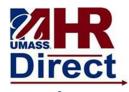

## View/Change M-4 (MA State) Tax Information

 Click Menu (top left hand corner), Click Self Service, Click Payroll and Compensation, Click View M-4 (MA State) Tax Information.

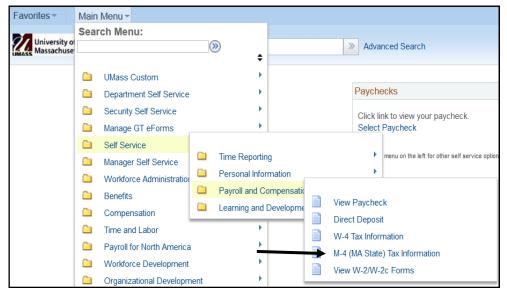

| Employees who live and work entirely outside the Commonwealth of Massachusetts should contact their campus HR/Payrol department to discuss state tax withholding. |
|----------------------------------------------------------------------------------------------------|
| department to discuss state tax withholding.                                                                                                    |
| Click here to access M4 form instructions                                                                                                    |
| Home Address                                                                                                    |
|                                                                                                    |
|                                                                                                    |
|                                                                                                    |
| M-4 Tax Information                                                                                                    |
| Enter total number of Allowances you are claiming                                                                                                    |
| Enter Additional Amount, if any, you want withheld from each paycheck                                                                                             |
| Check if you will file as head of household on your tax                                                                                                    |
| return  Check if you are blind                                                                                                    |
| Check if spouse is blind and not subject to withholding                                                                                                    |
|                                                                                                    |
| Check if you will file as blind and head of household                                                                                                    |
| Check if you will file as blind and your spouse is blind and not subject to withholding                                                                           |
| None of the Above                                                                                                    |
| Claim Exemption                                                                                                    |
| Check if you are a full-time student engaged in seasonal, part-time, or temporary employment whose estimated annual income will not exceed \$8,000                |
| Submit I certify that the number of withholding exemptions claimed on this                                                                                        |

Change any necessary information.
 To get additional information click on following link above home address
 Click here to access M4 form instructions

 Click Submit